## **Integration rationaler Funktionen mithilfe der Partialbruchzerlegung**

## **Arbeitsblatt**

66 Das Arbeitsblatt zeigt dir ein Verfahren, mit dem du die Stammfunktionen rationaler Funktionen ermitteln kannst. Die rationale Funktion wird dazu in Teilbrüche (Partialbrüche) zerlegt. Dieses Verfahren lässt sich nur anwenden, wenn das Polynom im Nenner reelle Nullstellen besitzt. *Tipp:* Bearbeite zuerst das Arbeitsblatt ( $\circ$ ) Substitutionsverfahren.

**Der Grad des Polynoms im Zähler ist kleiner als der Grad des Polynoms im Nenner** 

10  $\frac{1}{6}$   $x^2$  $\frac{x+2}{x^2-2x-15}dx$ Beispiel: Berechne  $\int_{6}^{10} \frac{x+2}{x^2-2x-15} dx$ .

 $\check{S}$ <sup>4•</sup><sup>\*</sup>:

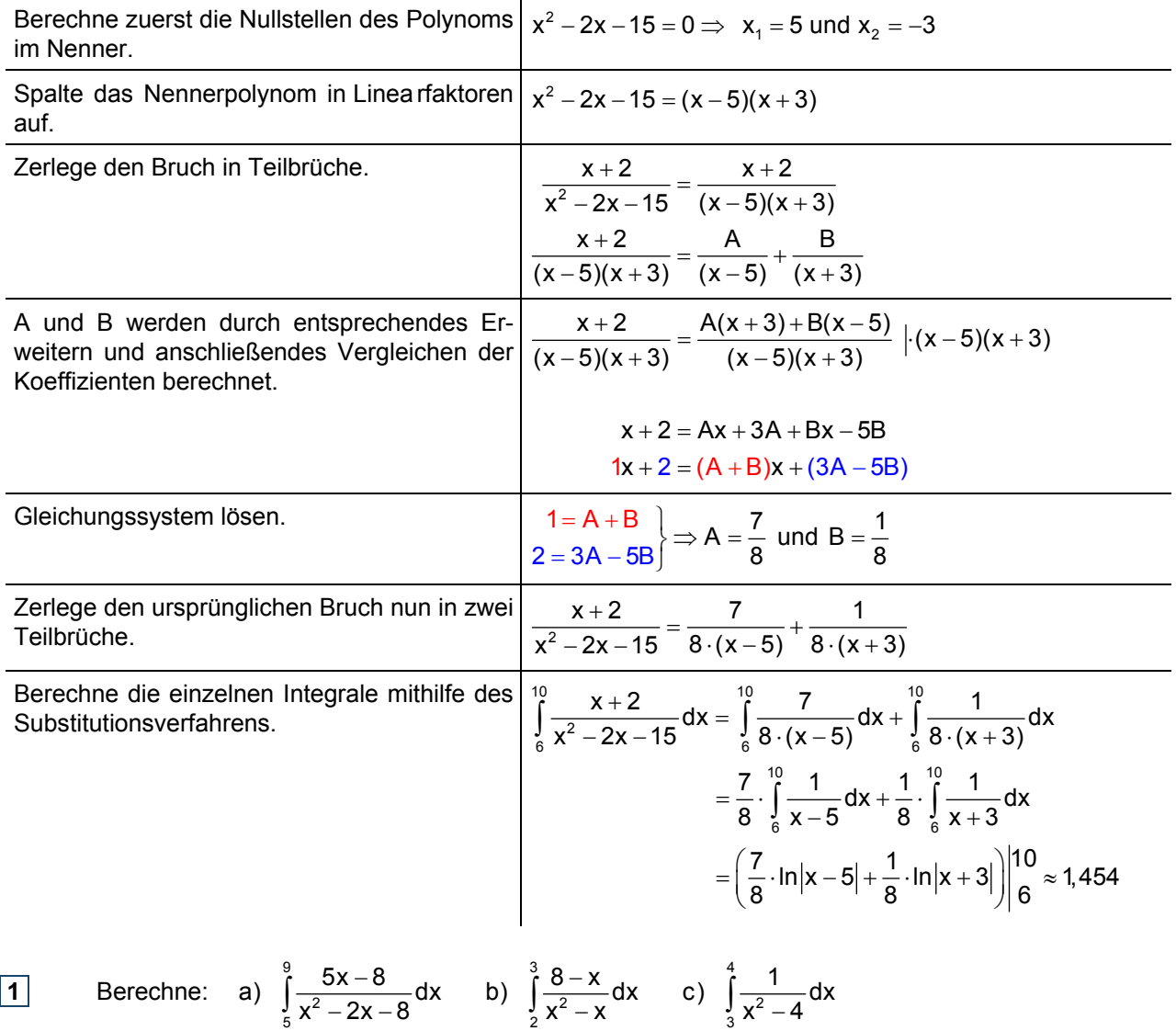

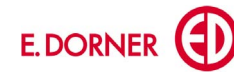

## **Der Grad des Polynoms im Zähler ist größer als der Grad des Polynoms im Nenner**

Beispiel: Berechne 
$$
\int_{-1}^{1} \frac{5x^4 - 2x^3 - 5x^2 + 3x - 1}{x^3 - 3x^2 - 4x + 12} dx
$$
.

*Lösung:*

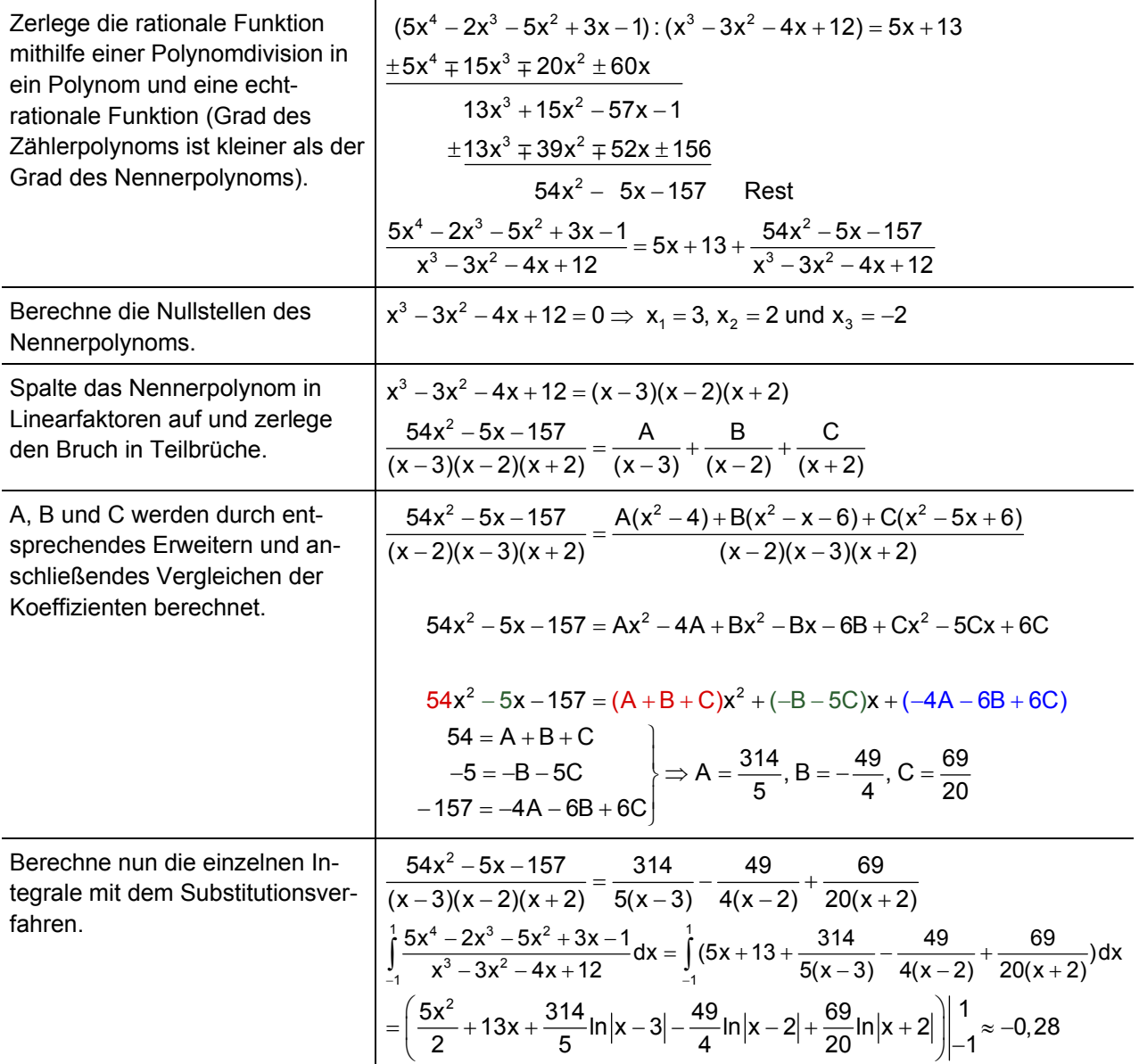

Therefore:

\n
$$
\int_{0.5}^{1} \frac{3x^4 + 11x^3 - 13x^2 - 40x + 4}{x^3 + 4x^2 - 4x - 16} dx
$$
\nTherefore:

\n
$$
\int_{-1}^{1} \frac{3x^3 - 8x^2 - 7x + 22}{x^2 - x - 6} dx
$$
\nTherefore:

\n
$$
a) \int_{2}^{4} \frac{x}{x^2 - 1} dx
$$
\nb) 
$$
\int_{2}^{4} \frac{x^2}{x^2 - 1} dx
$$
\nTherefore:

\n
$$
\int_{-3}^{3} \frac{x^3}{(x - 1)^2} dx
$$
\nTherefore:

\n
$$
\int_{-3}^{1} \frac{x^2}{(x - 1)^2} dx
$$
\nTherefore:

\n
$$
\int_{-3}^{1} \frac{x^2}{(x - 1)^2} dx
$$
\nTherefore:

\n
$$
\int_{-3}^{1} \frac{x^2}{(x - 1)^2} dx
$$
\nTherefore:

\n
$$
\int_{-3}^{3} \frac{2x^2 - 5x - 3}{(x - 1)^2} dx
$$
\nTherefore:

\n
$$
\int_{1}^{3} \frac{2x^2 - 5x - 3}{x^3 - 3x^2} dx
$$
\nTherefore:

\n
$$
\int_{1}^{3} \frac{2x^2 - 5x - 3}{x^3 - 3x^2} dx
$$
\nTherefore:

\n
$$
\int_{1}^{3} \frac{2x^2 - 5x - 3}{x^3 - 3x^2} dx
$$
\nTherefore:

\n
$$
\int_{1}^{3} \frac{2x^2 - 5x - 3}{x^3 - 3x^2} dx
$$
\nTherefore:

\n
$$
\int_{1}^{3} \frac{2x^2 - 5x - 3}{x^3 - 3x^2} dx
$$
\nTherefore:

\n
$$
\int_{1}^{3} \frac{2x^2 - 5x - 3}{x^3 - 3x^2} dx
$$
\nTherefore:

\n
$$
\int_{1}^{3} \frac{2x^2 - 5x - 3}{x^3 - 3x^2} dx
$$
\n